## Student Guide How to access the school system from home

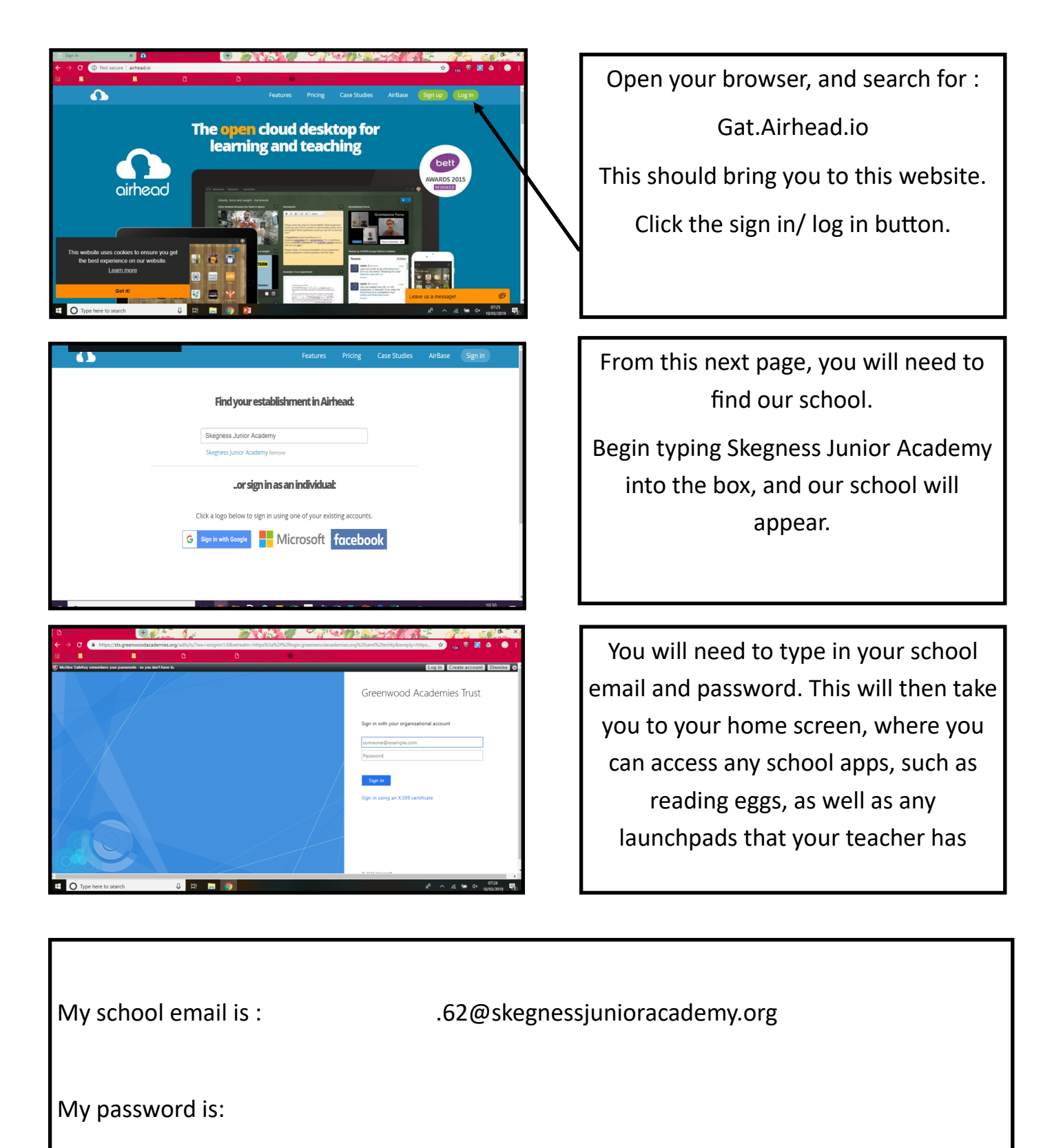